## DC2010 INSTALLATION INSTRUCTIONS

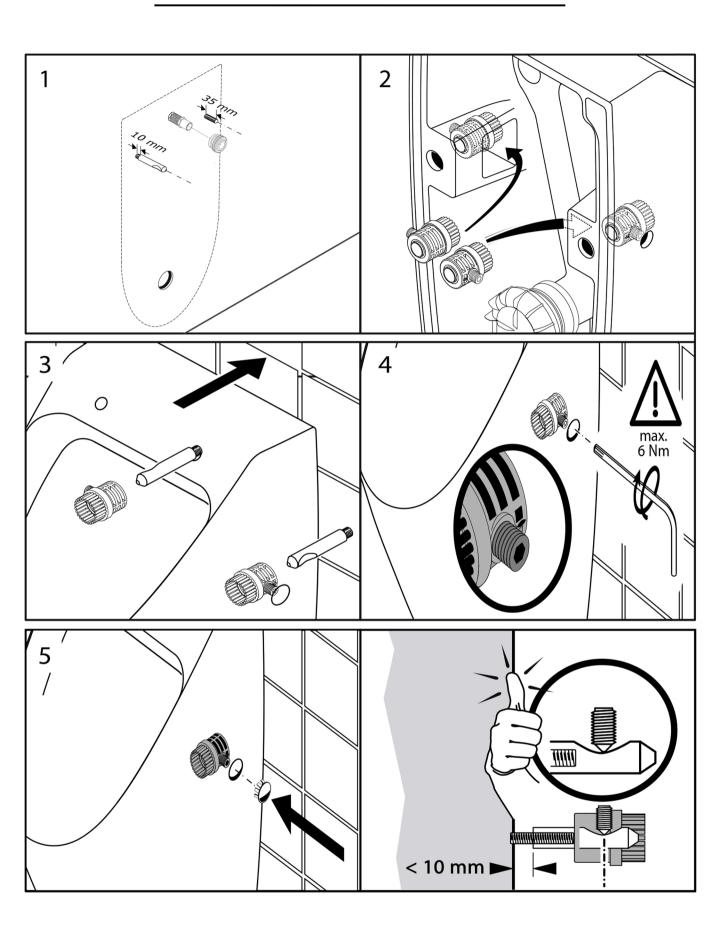

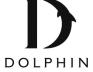